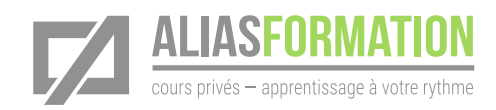

# Connaître les normes techniques de l'industrie

# Objectif général

Connaître les normes de l'industrie de l'impression et être en mesure de prendre des décisions techniques appropriées.

# Formation intensive privée

- » Les exercices d'apprentissage seront adaptés à votre contexte de production.
- » Avant la formation, un formateur communiquera avec vous afin de mieux comprendre votre contexte. Il pourra ainsi préparer des exercices d'apprentissage convenant parfaitement à votre situation.

# Votre niveau d'expertise

» Que vous soyez débutant ou expérimenté, cette formation vous permettra d'atteindre vos objectifs rapidement. Puisqu'il s'agit d'un cours privé, les thèmes abordés seront adaptés à vos besoins et demandes.

## Durée de la formation

» 18 heures de formation.

## Matériel pédagogique

- » Sans frais supplémentaire.
- » Conçu sur mesure.
- » Manuel et matériel didactique adaptés à votre contexte et préparés par Alias Formation inc.

## Activités d'apprentissage

- » Exercices et pratique guidée.
- » Mises en situation.

#### Formation privée

Alias Formation inc. est un organisme formateur agréé par la Commission des partenaires du marché du travail aux fins de l'application de la Loi sur le développement et la reconnaissance des compétences de la maind'œuvre.

#### Formation privée sur mesure

» Toutes les activités d'apprentissage sont adaptées à votre contexte en particulier.

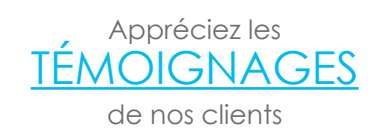

## [Consultez la liste de](http://aliasformation.ca/clients_centre_formation_adobe_entreprise.html) [NOS CLIENTS](http://aliasformation.ca/clients_centre_formation_adobe_entreprise.html)

# Contenu détaillé

de la formation privée

#### Module 1 **Connaître les normes légales**

» Comprendre le Code canadien des normes en publicités et savoir ce que ça change pour vous.

#### Module 2

#### **Comprendre les normes techniques de l'industrie de l'impression commerciale**

- » Travailler avec les profils ICC.
- » Comprendre les profils colorimétriques.
- » Paramétrer vos documents InDesign, Illustrator et Photoshop afin d'uniformiser les couleurs d'un projet à l'autre.
- » Savoir pourquoi vos Pantones détonnent!
- » Gérer les résolutions selon les contextes.
- » Connaître le vocabulaire technique.
- » Prendre de bonnes décisions techniques.
- » Prévenir les problèmes techniques.
- » Être en mesure de poser les bonnes questions à votre imprimeur afin de prendre les bonnes décisions techniques.
- » Connaître l'ensemble des normes techniques de l'industrie de l'impression.